# Adobe Photoshop CC 2014 (Product Key And Xforce Keygen) [32|64bit] [Updated]

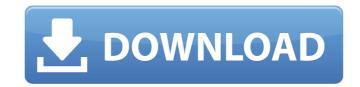

# Adobe Photoshop CC 2014 Crack + With License Code X64 (Latest)

\* Windows: You can buy Photoshop or download the standalone software from Adobe.com for Microsoft Windows. \* Macintosh: You can buy Photoshop or download the standalone software from Adobe.com for Macintosh computers. 9. \*\*Sharpen\*\* (Image-Adjustments-Sharpen): This enables you to increase the contrast of the image, although this increases noise as well.

### Adobe Photoshop CC 2014 Keygen [Mac/Win]

Photoshop Elements offers thousands of effects, colour gradients, filters and textures to help you create and enhance your digital images. Most of the effects and filters available in Photoshop are also available in Elements (the other main difference is that Photoshop Elements comes with only a basic manual whereas Photoshop has a much more comprehensive manual). This guide to all things Photoshop Elements will help you quickly figure out what Photoshop Elements is all about, where to find the different features, and best-of-the-best features for advanced users. Table of contents 1. How does Photoshop Elements work? After you install it, Photoshop Elements will offer a welcome screen once you log in for the first time. Some of the features will be pre-installed, but you can also customize all the settings of Elements just by dragging and drotoping widgets on the welcome screen once you log in for the first time. Some of the features will be pre-installed, but you can also add text to all your new images. Your images will be organized in folders and import your photos. You can also add text to all your new images. You ranges using the editing tools that are pre-installed; it's also possible to edit your images directly in Photoshop Elements. You can also make changes to your images will be organized in folders similar to the desktop settings, you will also have the option to organize them per type of image (i.e. photo, still-life, etc) as well as organize them by folder and location. 1. Click on the Import button to choose a folder and then click the Import button to import images. You can also add photos from your camera roll to your library or the internet. While importing photos, you can adjust your photos were taken if you want to improve the quality of your shots. You can also download maps of each location, and you can also see the time it took to take the photo. 388ed7b0c7

### **Adobe Photoshop CC 2014 Crack Activation PC/Windows**

Boundary conditions for a particle near a fluid interface in the absence of surface tension or an external force. We examine the dynamics of an object on the surface of a liquid-vapor interface, as described by a 2D-Laplace equation. The boundary conditions are chosen such that there is no tension at the interface (no surface tension, no external forces) and the object does not deform the interface (no bending stress). We find the 2D-Laplace equation of motion for a particle near a wall (with no surface tension or external force). Finally, we present results of numerical simulations that verify our theoretical predictions.Q: Can not add Enum to EnumMap in java I have an enum in my project which looks like this: public enum MapperType { BM\_CSV("BM\_CSV"), BM\_JSON("BM\_JSON"), JPA("JPA"); private String mapper; MapperType(String mapper) { this.mapper = mapper; } } And here is enummap definition: public static final Map MAPPERS = new HashMap(); I have a dao class which has a method: MapperType.BM\_CSV; I want this method to have this argument: MapperType mapperType = MapperType.BM\_CSV; And the method should get BM\_CSV value, but it always gets BM\_CSV. Why BM\_CSV here can not be changed to BM\_JSON and doesn't get JSON value in this case? A: Both your classes are static, so they have the same visibility (you can't call an instance method in a static context, obviously). Therefore, the object reference in the map is the same for both, and changing one will change the other. Tragic Island () is an island in the

#### What's New in the?

Q: What is the difference between canvas and picture tags in html? What is the difference between canvas and picture tags in html? They both seem to work the same way but what would I use one over the other? I tried searching but all I found were one tutorial that showed only one way to use them. A: The "canvas" element is an object that can draw its contents to the webpage. the "picture" element is a file which contains the image that will be displayed on the page. In HTML5 you can use the canvas element for many purposes. one example of a use for canvas is a button. Check this tutorial to have some more examples and a comparison between the two elements. The purpose of this proposal is to investigate the hypothesis that generalized resistance to sepsis in newborn rats is mediated, in part, you an escal deficiency in mitochondria. It is known that the formation of active oxygen metabolites by mitochondria is essential in the host's defense against sepsis. Studies presented here show that mitochondria isolated from newborn (0-1 day) rats have an impaired ability to respond to oxygen radical generation. Furthermore, the impaired ability to respond to oxygen radical generation and service in expectation and service in the host's defense against sepsis. Studies presented here show that mitochondria isolated from newborn rats is associated with decreased levels of prostaglandin derived inessential fatty acids. These prostaglandins can be restored by use of exogenous arachidonic acid. The studies proposed will focus on developing an understanding of the role of oxygen radical formation and essential fatty acid deficiency as mechanisms of pathogenesis in sepsis and identifying the mechanisms involved. Lambeth Bridge reopened after three-day closure for safety checks Published duration 28 March 2017 image copyright PA image caption The bridge was closed after cracks were detected on the eastern side of the structure A road bridge in south London has reopened to traffic after being closed for a three-day safety check.

## **System Requirements:**

Additional Information: That's it for this week! We'll be back with the 3rd installment of "Life With Agoraphobia" soon. If you'd like to support the channel and help us continue to provide better content, you can do so over on Patreon. There's some great rewards and bonuses available that you can get access to over there. A social experiment on depression: I started watching this when it was on Netflix, and recently finished watching the first season and watched some of the "Season 2" episodes as well

## Related links:

https://4c70.com/adobe-photoshop-cc-2015-version-16-serial-key-win-mac-2022/

https://unicorina.com/adobe-photoshop-2022-version-23-1-crack-patch-activation-code-with-keygen-free-download-for-windows/https://mevoydecasa.es/adobe-photoshop-2022-version-23-4-1-keygenerator-free-download/

https://sinteg.cat/wp-content/uploads/2022/07/Photoshop\_2021\_Version\_2242.pdf

https://wakelet.com/wake/feeSUDF6wT1jl525GsdUh

https://www.reptisell.com/photoshop-cc-2015-version-16-universal-keygen-free-registration-code-free/

https://influencerstech.com/upload/files/2022/07/IGj5SPC76Gknhdnxdbgr\_05\_86dfbebe9e6b5e245d5d6bd7666b330a\_file.pdf https://www.supaanasolutions.com/photoshop-2021-version-22-3-product-key-download-for-pc-updated-2022/http://freemall.jp/wp-content/uploads/2022/07/Photoshop\_2020\_HACK\_\_Free\_Latest-1.pdf

http://buyzionpark.com/?p=31366

https://goto.business/free-classified-ads/advert/freelance-job/

https://sawkasetworld.net/upload/files/2022/07/rEgGlexexRt75TljexW8\_05\_86dfbebe9e6b5e245d5d6bd7666b330a\_file.pdf

https://www.reperiohumancapital.com/system/files/webform/Photoshop-CC-2018\_4.pdf https://www.theblender.it/photoshop-cs4-download-april-2022/

http://craiova.cnadnr.ro/system/files/webform/contact/Photoshop-2022-Version-232.pdf

https://www.sabinaohio.us/sites/g/files/vyhlif6541/f/uploads/sewer\_lateral\_inspection\_form\_0.pdf https://www.corsisj2000.it/adobe-photoshop-2022-version-23-0-keygenerator-latest/

https://doltareparfenth.wixsite.com/coldtumbbercha/post/photoshop-cc-2015-hacked-serial-key https://digitalstoreid.com/wp-content/uploads/2022/07/Adobe\_Photoshop\_CC\_2019.pdf

http://iselinfamilylaw.com/photoshop-2022-version-23-keygen-crack-serial-key-serial-key-download-mac-win/http://www.ndvadvisers.com/photoshop-2021-version-22-3-serial-key-full-version-for-windows/ https://www.rehobothma.gov/sites/g/files/vyhlif4911/f/uploads/ma\_building\_code\_on\_swimming\_pools.pdf

https://www.cakeresume.com/portfolios/adobe-photoshop-2022-version-23-mac-win-2022

https://lankacloud.com/wp-content/uploads/2022/07/imbari.pdf

http://one2s.com/photoshop-2021-version-22-4-3-serial-number-keygen-3264bit/

http://colombiasubsidio.xyz/?p=12290

https://www.jesusnanak.com/upload/files/2022/07/HusLWKzKAn2b446xvALD\_05\_07cba67f1f3bde3665bc12bf6bb95175\_file.pdf

http://demo.funneldrivenroi.com/council/upload/files/2022/07/T4gjv9Ir1y4NceAaTmqw\_05\_86dfbebe9e6b5e245d5d6bd7666b330a\_file.pdf https://www.agg-net.com/files/aggnet/webform/photoshop-cc-2015-version-16.pdf

https://trello.com/c/3sY9elgl/153-adobe-photoshop-crack-file-only-with-key-free-pc-windows-updated